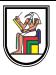

# **Lab 2**

### **Revision on C++ (2)**

#### Presentation by *Asem Alaa*

### **Command Line Arguments**

## **Command Line Arguments Examples: Why Command Line Arguments**

### **Command Line Arguments**

**Examples: Why Command Line Arguments**

- apt-get install vlc
- git commit -a -m "correction of problem 3!"
- cp [file] [target path]

#### **Command Line Arguments in C and C++**

#### **Command Line Arguments in C and C++**

```
#include <iostream>
// argc is counter for the arguments, including the application-name.
// argv is array of strings representing the arguments.
int main( int argc, char *argv[] )
{
    std::cout << "Arguments count:" << argc << std::endl;
    for( int i = 0; i < argc; +i)
    {
        std::cout << "Argument:" << argv[ i ] << std::endl;
    }
}
```
What if we have a simple calculator like this.

What if we have a simple calculator like this.

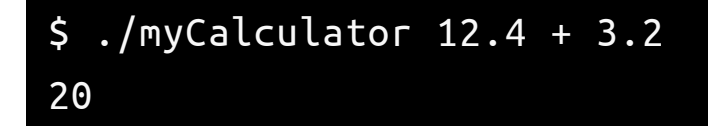

What if we have a simple calculator like this.

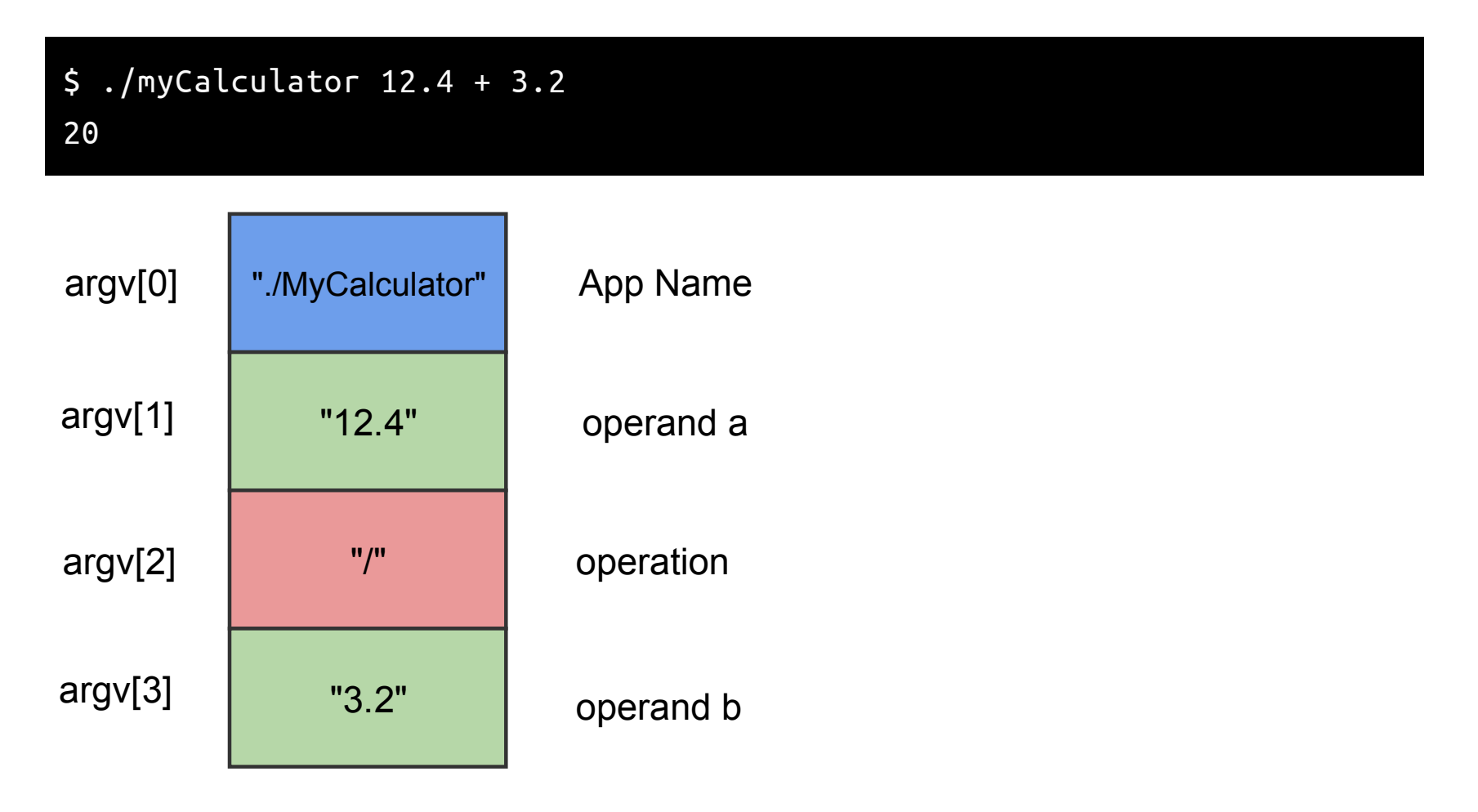

int  $x = "40"$ ; // Compiler Error (Type Mismatch)

int  $y = std::atoi("40")$ ; // Now this works, and  $y = 40$ .

double  $z = std:atof("13.9"); // z = 13.9$ 

int  $x = "40"$ ; // Compiler Error (Type Mismatch) int  $y = std::atoi("40"); // Now this works, and  $y = 40$ .$ 

double  $z = std:atof("13.9"); // z = 13.9$ 

• std::atoi converts string representation => integer representation.

int  $x = "40"$ ; // Compiler Error (Type Mismatch) int  $y = std::atoi("40"); // Now this works, and  $y = 40$ .$ double  $z = std: \text{atof("13.9"); // } z = 13.9$ 

- std::atoi converts string representation => integer representation.
- std::atof converts a string representation => double representation.

int  $x = "40"$ ; // Compiler Error (Type Mismatch) int  $y = std::atoi("40"); // Now this works, and  $y = 40$ .$ double  $z = std: \text{atof("13.9"); // } z = 13.9$ 

- std::atoi converts string representation => integer representation.
- std::atof converts a string representation => double representation.
- #include <cstdlib>.

```
#include <iostream>
#include <cstdlib>
// Our logic
double calculation( double a , double b , char operation );
int main( int argc , char *argv[] )
{
   double a = std::atof( argv[1]);
    double b = std::atof( argv[3]);
    char *op_string = argv[2];
    char op = op\_string[0];std::cout << calculcation( a , b , op ) << std::endl;
    return 0;
}
```
#### double calculation( double a , double b , char operation ) { switch( operation ) { case '+': return a + b; case '-': return a - b; case 'x': return  $a * b$ ; case '/': return a / b;

default: return 0;

}

}

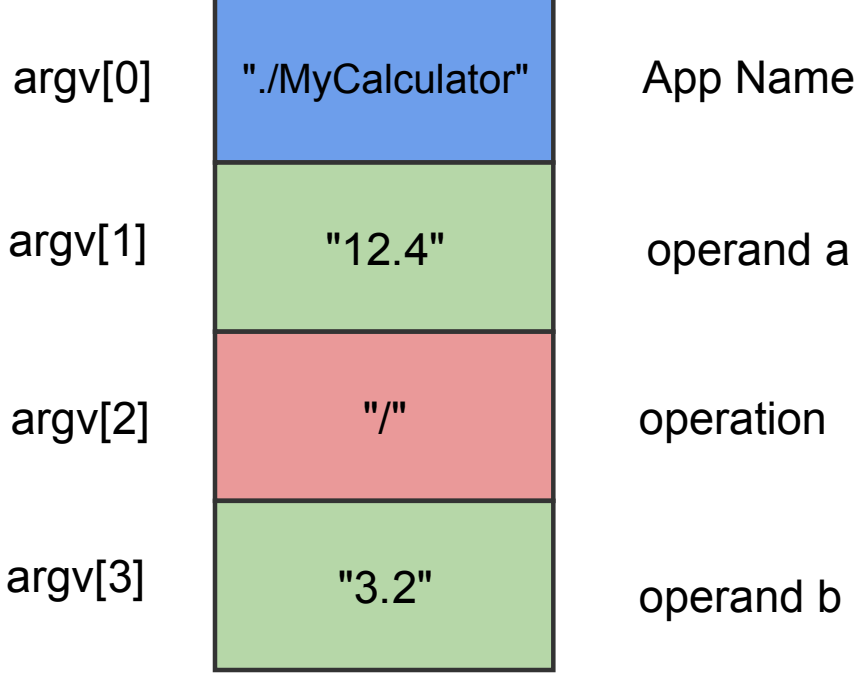

# **Making Your Own Header Libraries [{DRY}](https://en.wikipedia.org/wiki/Don%27t_repeat_yourself)**

- i.e Don't repeat your self
	- Don't copy codes.
	- If you need to fix a mistake, fix it from one place.

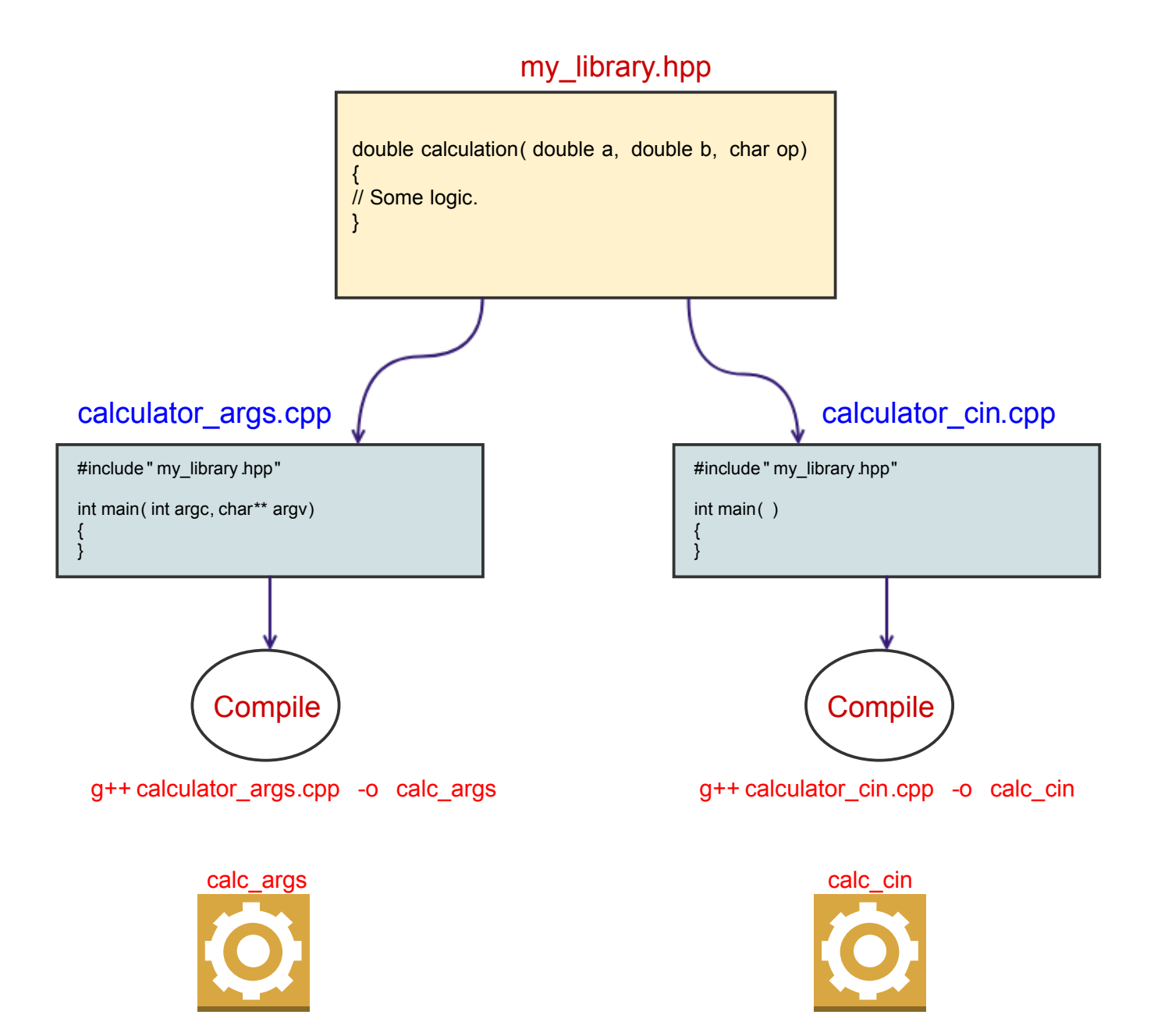